Я. В. Березинец Научный руководитель: к.т.н. доц. А.А. Быков *Муромский институт (филиал) Владимирского государственногоуниверситета Владимирская обл., г. Муром, ул. Орловская, д.23 E-mail:berezinec.yaroslav@mail.ru*

## **Моделирование воздействия упругих волн на твердые протяженные объекты**

Процесс распространения колебательного движения в среде называется волновым процессом или просто волной.

Если деформация тела достаточно мала, то по прекращении действия вызвавших деформацию внешних сил тело возвращается в исходное недеформированное состояние. Такие деформации называют упругими.

Упругие волны (У.в.) - упругие возмущения, распространяющиеся в твёрдой, жидкой и газообразных средах. При распространении У.в. в среде возникают механические деформации сжатия и сдвига, которые переносятся волной из одной точки среды в другую. При этом имеет место перенос энергии упругой деформации в отсутствие потока вещества

В зависимости от характера возникающих при этом упругих деформаций различают продольные и поперечные волны. В продольных волнах частицы среды колеблются вдоль направления распространений колебаний. В поперечных волнах частицы среды колеблются перпендикулярно направлению распространения волны. В твёрдых телах могут быть вызваны и продольные (Рис.1.), и поперечные волны (Рис.2.).

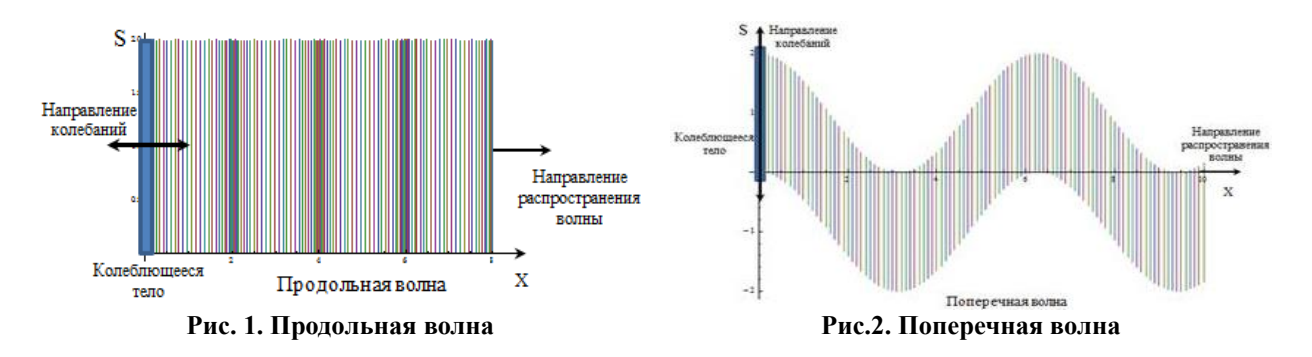

Продольная деформация стержня (однородная вдоль его сечения), на боковую поверхность которого не действуют никакие внешние силы, представляет собой простое растяжение или сжатие. Таким образом, продольные волны в стержне представляют собой распространяющиеся вдоль его длины простые растяжения или сжатия.

Для волн изгиба (поперечных волн) предполагается, что в стержнях колебания изгиба будут малыми. Скорость распространения волн изгиба по стержню пропорциональна волновому вектору, а не постоянна, как для волн в неограниченной трехмерной среде.

Программа (Рис.3.) предназначена для моделирования воздействия упругих продольных и поперечных вол на твердые протяженные объекты (далее – стержни). Для этого вычисляются параметры волны во время ее прохождения через стержни, а именно – скорость волны V и время ее прохождения t, и параметры, приобретаемые этими стержнями, в данном конкретном случае – частота собственных колебаний твердого тела w.

Секция 15. Методологии разработки ПО

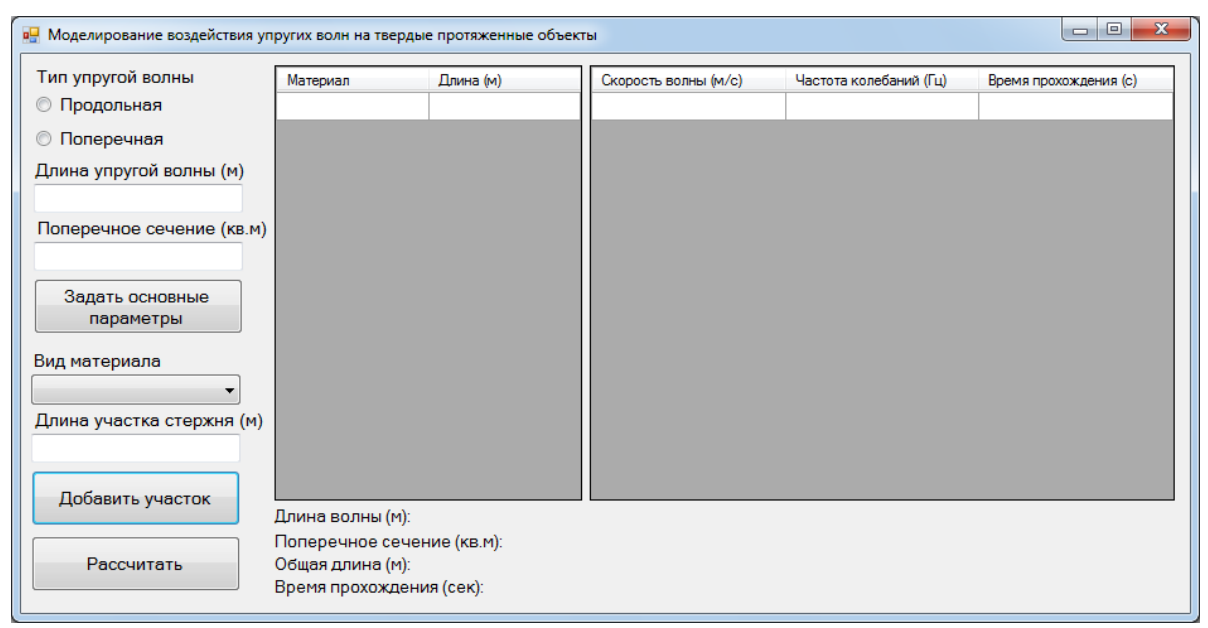

Рис.3. Общий вид программы

В данной работе за твердое тело принимается стержень длиной L, который может состоять из различных материалов - металлов, минералов, сплавов и т. п, участки из которых имеют соответственные длины 1. Примем, что оба конца стержня одновременно свободны либо одновременно закреплены. Для таких случаев формулы вычисления скорости упругой волны и частоты собственных колебаний стержня имеют вид:

1) Для продольных волн:

$$
V = \sqrt{\frac{E}{\rho}} \qquad \ \ w = \sqrt{\frac{E}{\rho}} \star \frac{\pi}{l} \star n
$$

2) Для поперечных волн:

$$
V = 2 * \sqrt{\frac{E * l}{\rho * S}} * k \qquad w = \sqrt{\frac{E * l}{\rho * S}} * k
$$

где  $\rho$  — плотность данного материала, 1 — длина стержня из данного материала, Е — модуль Юнга (модуль растяжения) для данного материала, S – продольное сечение стержня, k  $2\pi$ 

- волновой вектор, равный  $\Box \lambda$  ( $\lambda$  - длина волны).

Кроме вычисления скорости упругой волны и частоты колебаний стержня, программа также рассчитывает общее время прохождения волны сквозь весь стержень Т, общую длину стержня и время, за которое волна пройдет определенную часть стержня:

$$
T = \sum t_i; \quad L = \sum l_i; \quad t = \frac{l}{V}
$$

Исходные (допускаются целые и дробные десятичные числа для числовых данных) и итоговые данные сводятся в таблицы (dataGridView) и строки (label) (Рис.4.).

Единицы измерения: согласно СИ: длина - метр, время - секунда, скорость - метр в секунду, частота - герц, плотность - килограмм на метр кубический, модуль Юнга - паскаль, продольное сечение - квадратный метр, волновой вектор - обратный метр.

Программа разработана в среде программирования Microsoft VisualStudio 2013 на языке программирования С#.

В программе использованы следующие элементы WindowsForm:

- radioButton переключатели типов упругих волн  $\mathbf{r}$
- $\overline{a}$ button - кнопки выполнения действий
- label пояснительные строки и строки вывода  $\mathbf{r}$
- textBox строки ввода

dataGridView - таблицы входных и выходных данных

## Секция 15. Методологии разработки ПО

|                                                                           |   | Материал            | Длина          | ▲                             |  | Скорость волны | Частота              | Время                |  |
|---------------------------------------------------------------------------|---|---------------------|----------------|-------------------------------|--|----------------|----------------------|----------------------|--|
| <b>• Продольная</b>                                                       | ь | Алюминий            |                |                               |  |                | колебаний            | прохождения          |  |
| Поперечная<br>O                                                           |   | Германий            | $\overline{a}$ | Ξ<br>$\overline{\phantom{a}}$ |  | 5091.75        | 15996.2n             | 0.000196396130996219 |  |
|                                                                           |   | Дюралюминий         | 3              |                               |  | 3920.51        | 6158.32n             | 0.000510137711675267 |  |
| Длина упругой волны<br>Поперечное сечение<br>Задать основные<br>параметры |   | Иридий              | 4              |                               |  | 5140.87        | 5383.51n             | 0.000583558813975066 |  |
|                                                                           |   | Кремний             | 5              |                               |  | 4818.12        | 3784.14n             | 0.000830199330859339 |  |
|                                                                           |   | Латунь              | 6              |                               |  | 6739.19        | 4234.36n             | 0.000741928926176588 |  |
|                                                                           |   | Лёд                 | 7              |                               |  | 3343.12        | 1750.45n             | 0.00179473067075068  |  |
|                                                                           |   | Медь                | 8              |                               |  | 1825.74        | 819.39n              | 0.0038340618050763   |  |
|                                                                           |   |                     |                |                               |  | 3515.62        | 1380.58n             | 0.00227555879190584  |  |
|                                                                           |   | Олово               | 9              |                               |  | 2189.64        | 764.33n              | 0.00411026470104675  |  |
| Вид материала                                                             |   | Свинец              | 10             |                               |  | 1262.11        | 396.5n               | 0.00792323965422982  |  |
| Стекло                                                                    |   | Серебро             | 11             |                               |  | 2760.26        | 788.33n              | 0.00398513183540681  |  |
| Длина участка стержня<br>14                                               |   | Сталь               | 12             |                               |  | 5063.7         | 1325.67 <sub>h</sub> | 0.00236980863795249  |  |
|                                                                           |   | Стекло              | 13             |                               |  |                |                      |                      |  |
|                                                                           |   | Стекло              | 14             |                               |  | 5291.5         | 1278.75n             | 0.0024567702919777   |  |
| Добавить участок                                                          |   | m.                  |                |                               |  | 5291.5         | 1187.41n             | 0.00264575262212983  |  |
|                                                                           |   | Длина волны:        | 1356           |                               |  |                |                      |                      |  |
|                                                                           |   | Поперечное сечение: | $\overline{2}$ |                               |  |                |                      |                      |  |

**Рис.4. Вид программы с загруженными и обработанными данными**

## **Литература**

1) Л.Д.Ландау, Е.М.Лифлиц. Теория упругости. - М.: Физматгиз, 1987. – 246 с.

2) Ю.Н.Работнов. Сопротивление материалов. - М.:Физматгиз, 1962. – 456 с.

3) И. Гриффитс. Программирование на C# 5.0. – М.:Эксмо, 2014. – 1136 с.

4) Дж.Албарахи, Б. Албарахи. C# 5.0. Справочник. Полное описание языка. – М.:ООО «И.Д.Вильямс», 2014. – 1008 с.